# **CBS Colegio Bautista Shalom**

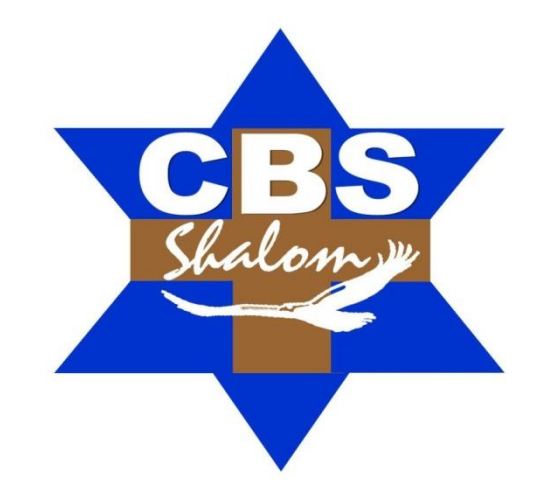

# **Emprendimiento para la Productividad 3 Contabilidad 3 Tercero Básico Segundo Bimestre**

#### **Contenidos**

#### **CONCEPTUALIZACION**

- LA CUENTA.
- $\checkmark$  TERMINOLOGÍA DE LA CUENTA.
- PATRIMONIO DEL COMERCIANTE.
- SISTEMA DE CONTABILIDAD POR DOBLE PARTIDA.

#### **CATALOGACION DE CUENTAS**

- CLASIFICACIÓN DE LAS CUENTAS.
- $\checkmark$  NOMENCLATURA DE CUENTAS.
- CLASIFICACIÓN DE LAS CUENTAS DE BALANCE.
- CUENTAS DE LOS ESTADOS DE RESULTADO.

#### **PROCESOS CONTABLES**

- LIBROS PRINCIPALES Y AUXILIARES DE CONTABILIDAD.
- LEGALIZACIÓN DE LOS LIBROS DE CONTABILIDAD.
- CONCEPTO Y MODELO DE UN INVENTARIO.

**NOTA:** conforme avances en tu aprendizaje, encontrarás ejercicios a resolver. Sigue las instrucciones de tu catedrático(a).

# **LA CUENTA**

Dentro de la actividad comercial se manejan muchos valores por diferentes motivos, los cuales integran el patrimonio del comerciante. Por medio de la cuenta se registran dichos valores, clasificados por conceptos y agrupados bajo un mismo nombre con el propósito de manejar ordenadamente sus aumentos y disminuciones.

Las cuentas se registran en un libro llamado "Mayor". La forma más fácil de representar gráficamente la cuenta es a través de una T gráfica ya que simboliza la estructura del libro Mayor; bajo un lado se registran los aumentos y bajo el otro las disminuciones. Las cuentas tienen nombres, son nombres especiales que nacen como consecuencia de las operaciones mercantiles que realiza una empresa durante un periodo contable.

Dichos nombres y su clasificación los encontramos en la nomenclatura de cuentas, los nombres son uniformes y ayudan a registrar las operaciones en los formatos o libros contables.

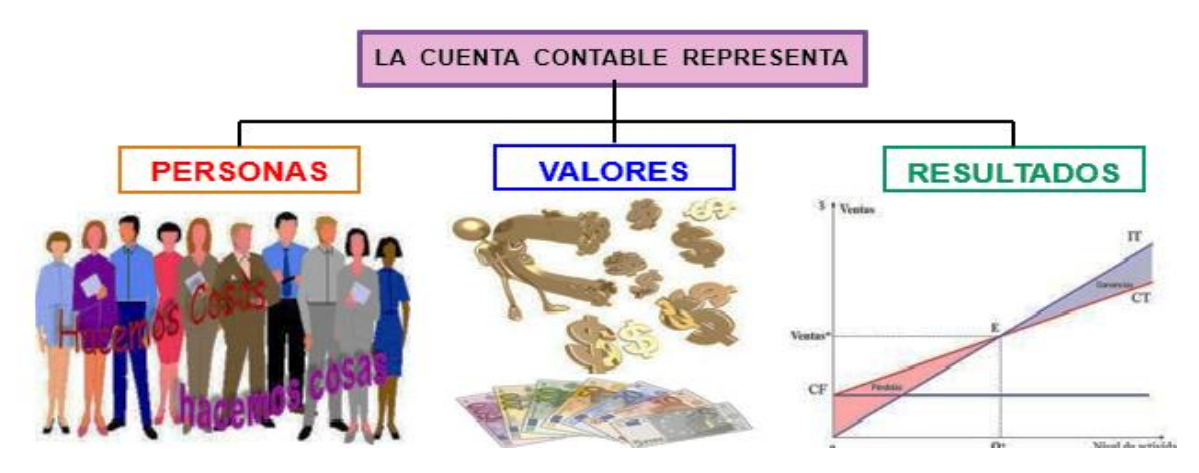

#### **Partes de la cuenta**

La cuenta consta de las siguientes partes:

- **1. Titulo o Nombre de la cuenta.** Es el nombre bajo el cual se agrupan las operaciones por un mismo concepto.
- **2. Debe.** Es el lado izquierdo de la T gráfica donde se registran los débitos o cargos de una cuenta.
- **3. Haber.** Es el lado derecho de la T gráfica donde se registran los abonos o créditos.
- **4. Fecha.** Se refiere a la fecha en que fue realizada la transacción.
- **5. Concepto.** Es el detalle de la operación que se está registrando.
- **6. Valor.** Es el monto de la operación efectuada.

Podemos identificar las partes de la cuenta en la gráfica siguiente:

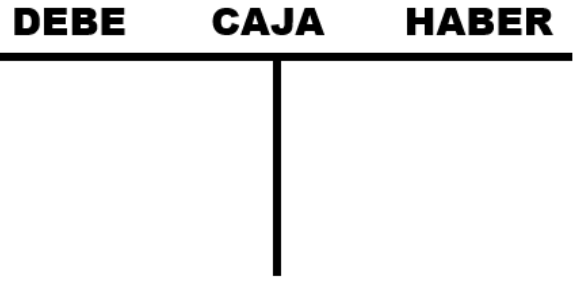

### **TERMINOLOGIA DE LA CUENTA**

Es el conjunto de términos técnicas que se utilizan en el montaje de las cuentas, estos son:

**1. Nominar la cuenta.** Es anotar el nombre bajo el cual se registra un grupo de operaciones de la misma naturaleza, debe ser un nombre que identifique claramente las operaciones o bienes que lo integran, por ejemplo: la cuenta "Vehículos" se entiende fácilmente que está registrando todos los carros, pick ups, paneles o buses, entre otros que sean propiedad de la empresa.

- **2. Abrir la cuenta.** Es registrar la primera operación anotando el valor donde corresponde, si es una cuenta de Activo o Pérdida debe ser anotado en él Debe y si es una cuenta de Pasivo o Ganancia deberá ser en el Haber; esto se debe a la naturaleza de cada cuenta.
- **3. Cargar la cuenta.** Es anotar un valor en el lado del Debe, también se le dice Debitar una cuenta.
- **4. Abonar la cuenta:** Es anotar un valor en el lado del Haber, también se le dice Acreditar una cuenta.
- **5. Saldar la cuenta.** Consiste en encontrar la diferencia entre la suma del Debe y la suma del Haber.
- **6. Balancear la cuenta.** Es igualar la suma del Debe con la suma del Haber, colocando el saldo en la columna que ha sumado menos.
- **7. Cerrar la cuenta.** Es trazar dos líneas horizontales debajo de las sumas iguales. Si alguno de los dos lados tuviera renglones en blanco se traza una línea diagonal a partir de la última operación hasta la suma final.

### **PATRIMONIO DEL COMERCIANTE**

**Patrimonio.** Es el monto de los bienes, derechos y obligaciones que tiene una persona individual o jurídica (sociedades mercantiles).

**Activo.** Son los bienes y derechos que tiene una persona individual o jurídica.

**Pasivo.** Obligaciones dinerarias a favor de terceras personas.

**Capital.** Para establecer el capital contable, se resta del total del activo el total del pasivo, por lo tanto el capital contable es la diferencia entre el activo y el pasivo total.

**Ecuación patrimonial.** La ecuación patrimonial se sustenta en el principio que cuando no hay pasivos el activo es igual al capital, pero cuando existen pasivos la ecuación se da, activo menos pasivo es igual a capital.

#### **A = ACTIVO = LO QUE TENGO P = PASIVO C = CAPITAL o PATRIMONIO**

**Patrimonio o capital.** Se llama Ecuación Patrimonial, a la igualdad matemática representada por el valor del Activo por un lado y el valor del pasivo y el capital por el otro. Esta igualdad deberá conservarse siempre aunque se efectúen otras operaciones. Matemáticamente, se puede expresar este concepto de la siguiente manera:

# Patrimonio = Activo - Pasivo

La Ecuación Patrimonial, es susceptible de invertir sus términos o despejar la misma en cualquiera de sus elementos. Así se tiene que puede representarse también de la siguiente forma:

Pasivo = Activo - Patrimonio

Activo = Pasivo + Patrimonio

Activo – Pasivo – Capital =  $0$ 

#### **Ejemplo:**

- $\checkmark$  La señorita Irma Fabiola, inicia su negocio con Q.50,000.00 en efectivo.
- $\checkmark$  El día 2 deposita al Banco Industrial S.A. Q.40,000.00 que tiene disponibles en caja
- El día 8 la señorita Irma Fabiola; paga con cheque del Banco Industrial S.A., escritorios, sillas y maquinas de escribir por valor de Q.11,200.00, los cuales se utilizaran en la admón. del negocio.
- El día 30 se paga con cheque del Banco Industrial S.A. Q.16,800.00 por la compra de mercadería.
- El día 30 se compra mercadería al crédito por valor de Q.28,000.00, de este precio solo el IVA se paga con cheque del Banco Industrial S.A., la diferencia se nos vende al crédito.
- El día 30 se depositan al Banco Industrial S.A. Q47,040.00 de la venta de mercadería. El costo de la mercadería vendida es el Q.68.1 de la mercadería en existencia.
- $\checkmark$  El día 30 se pagan en efectivo Q.4,760.00 de sueldos y salarios.

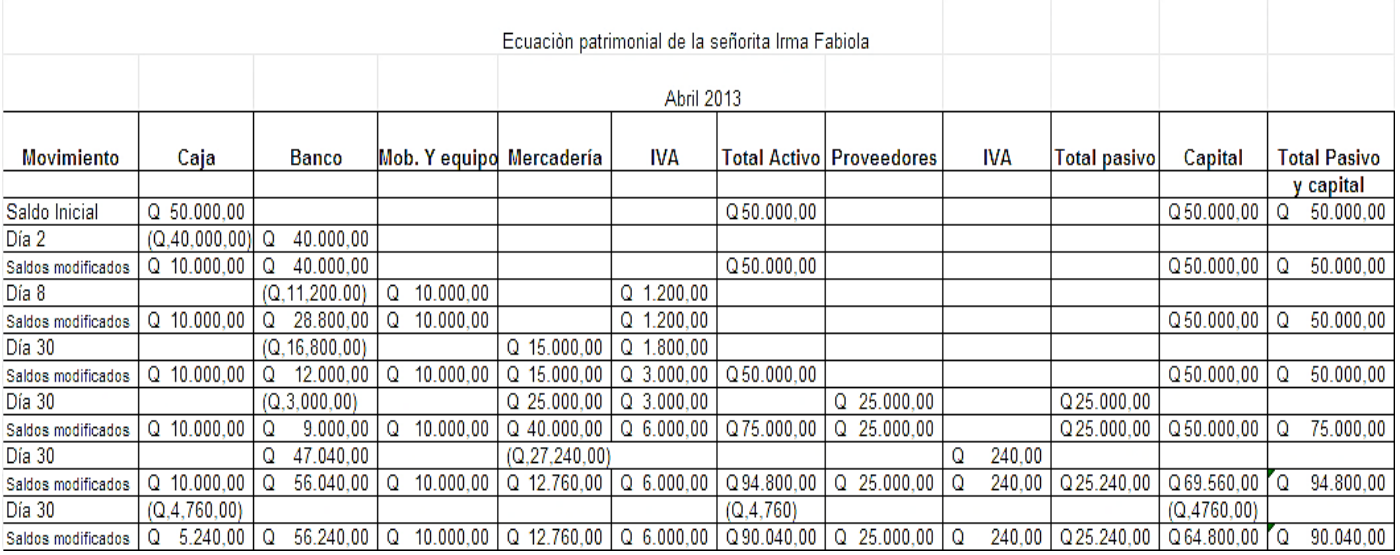

De ésta igualdad nace la **teoría del cargo y del abono** que es la técnica que nos permite registrar contablemente las transacciones comerciales sin alterar la ecuación patrimonial, de manera que toda operación registrada en el balance cambiará los valores en el patrimonio, pero su igualdad permanecerá.

El cargo se refiere a registrar un valor en el lado izquierdo de la cuenta, llamado DEBE y el Abono se refiere a registrar un valor en el lado derecho de la cuenta, llamado HABER. El cargar y abonar una cuenta no siempre dará el mismo resultado ya que las cuentas del activo, pasivo, capital, pérdida y ganancia no se manejan de la misma manera.

Veamos qué resultado da el cargo y el abono en las diferentes cuentas:

- **Cuentas de Activo y Pérdida.** Estas cuentas nacen en el lado del Debe y es ahí donde se registran todos los aumentos, al contrario, en el Haber se registran todas las disminuciones que tengan; su saldo es deudor.
- **Cuentas de Pasivos, Capital y Ganancia.** Estas cuentas inician en el lado del Haber, por lo tanto, al abonarlas se está aumentando su saldo y al cargarlos disminuye; de modo que su saldo es acreedor.

**NOTA:** los aumentos en el activo son provocados por la adquisición de bienes para la empresa. Y el aumento del pasivo se da por el incremento de las obligaciones que va adquiriendo la empresa.

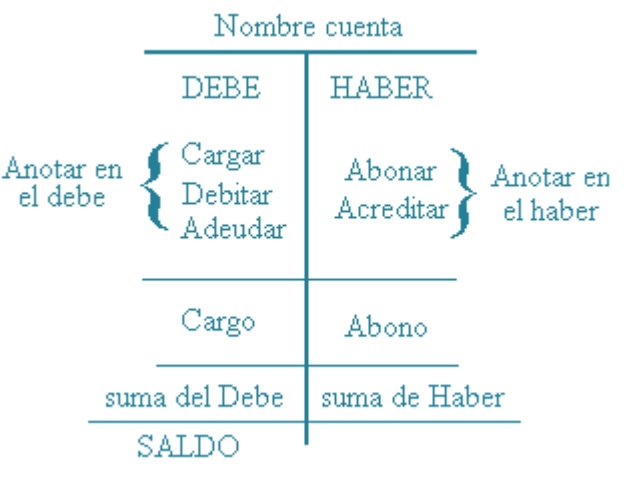

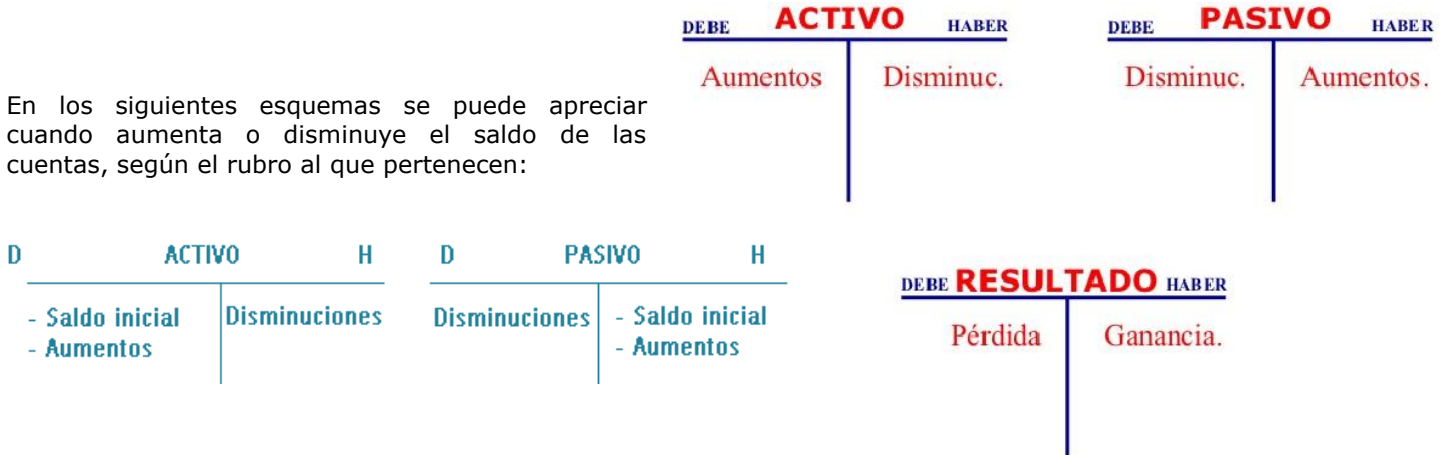

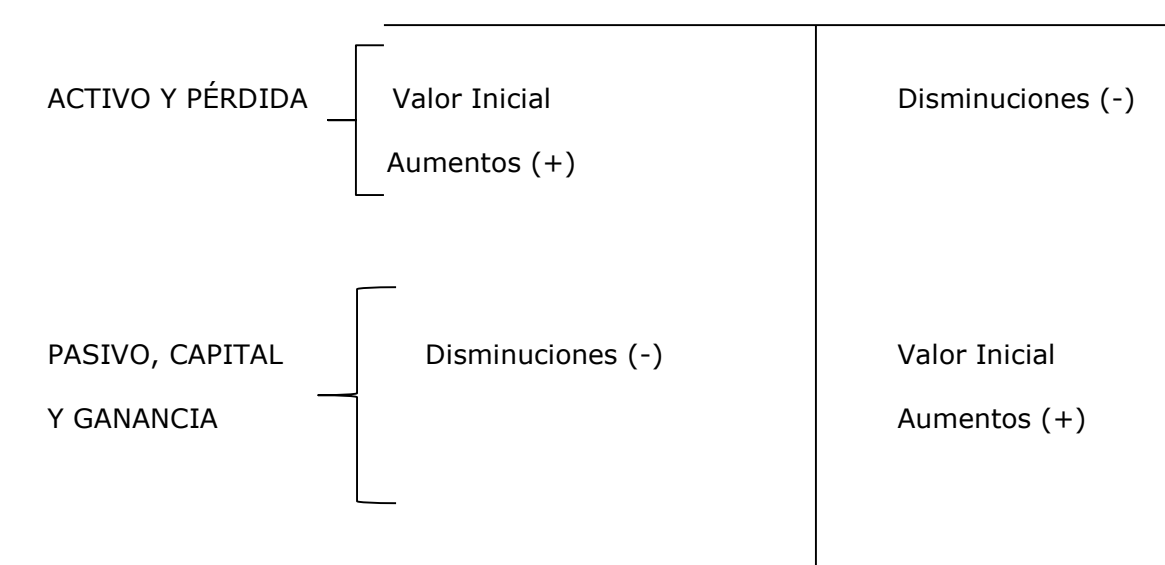

# **SISTEMA DE CONTABILIDAD POR PARTIDA DOBLE**

Antiguamente se utilizaba el método por partida doble simple para contabilizar, el cual consistía en anotar de manera sencilla las transacciones comerciales, en ese entonces, el comercio no era tan extenso como ahora y bastaba con llevar solo el registro de los pagos en efectivo, cobros en efectivo, cuentas adeudadas por los clientes y cuentas por pagar a los proveedores.

Al pasar los años, el comercio se expandió y es en Florencia, Venecia y Génova, ciudades de activo comercio, donde se han encontrado libros de contabilidad llevados por partida doble que datan de principios del siglo XIV. Este sistema les permitía integrar varias anotaciones de una sola transacción comercial y hasta la fecha es el método aceptado y utilizado universalmente para el registro contable. La partida doble se basa en el principio de la lógica denominada "Ley de Causalidad", que consiste en que no hay causa sin efecto y que un efecto tiene como origen una causa, pudiendo existir pluralidad en ambos sentidos: varios efectos de una causa o viceversa.

El método por partida doble como su nombre lo indica en que las anotaciones de cada transacción comercial deben hacerse dos veces, es decir, por cada cargo que se haga debe hacerse un abono en una cuenta diferente; se puede dar el caso en que una transacción provoque el cargo de una cuenta y el abono de varias cuentas o viceversa. La partida doble trabaja con base a las causas creadas por las transacciones comerciales de la empresa.

**Nota:** al registrar las transacciones comerciales, siempre se verá afectada la Ecuación Patrimonial, pero únicamente en conceptos ya que su igualdad permanece.

# **Principios de la partida doble:**

- $\checkmark$  No hav deudor sin acreedor.
- $\checkmark$  La cuenta que recibe se carga.
- $\checkmark$  La cuenta que da se abona.
- $\checkmark$  La suma de las cuentas deudoras deber ser igual a la suma de las cuentas acreedoras.
- Las cuentas se abonan bajo el mismo nombre que se cargan, excepto mercaderías.

En conclusión, se puede decir que la teoría del Cargo y del Abono es como un juego de cuentas, que por medio del método de partida doble permite el aumento de algunos al mismo tiempo que disminuyen otras.

# **CLASIFICACIÓN DE CUENTAS**

Como resultado de la variedad de transacciones comerciales que existen, tenemos innumerables tipos de cuentas, para efectos, para efectos del presente curso estudiaremos las más usuales.

- Cuentas patrimoniales
- $\checkmark$  Cuentas de regulación
- $\checkmark$  Cuentas de resultados
- Cuentas de orden
- $\checkmark$  Activo.
- Pasivo.
- Capital o Patrimonio Neto.

**Activo:** es el conjunto de cuentas que representan los bienes y derechos tangibles e intangibles que son propiedad del ente económico. Su saldo es por naturaleza deudor, es decir que toda cuenta de activo inicia en el lado del debe donde se registran sus aumentos y las disminuciones se registran en el haber, por lo tanto, el "debe" siempre sumará más que el "haber". Para que una cuenta se clasifique dentro del activo, tiene que contar con las siguientes características.

- $\triangleright$  Debe producir beneficios económicos futuros a la empresa o propietario.
- Los beneficios económicos deben estar controlados por la empresa.
- No es esencial el derecho de propiedad o tener el control legal.

Según las NIC 1, el activo se clasifica en corriente y no corriente.

**Activos corrientes:** un activo se clasificará como corriente cuando satisfaga alguno de los siguientes criterios:

- $\triangleright$  Se pretenda vender o consumir, en el transcurso del ciclo normal de la operación de la empresa.
- $\triangleright$  Se mantenga fundamentalmente con fines de negociación.
- $\triangleright$  Se espera realizar dentro del período de doce meses.
- Se trate de efectivo u otro medio equivalente al efectivo, cuya utilización no está restringida, para ser intercambiado o usado para cancelar un pasivo, al menos dentro de los doce meses.

**Activos no corrientes:** se clasificará como activo no corriente, todos los activos materiales, intangibles y financieros que son por naturaleza a largo plazo (más de doce meses).

**Pasivo:** es el conjunto de cuentas que representan las obligaciones contraídas por el ente económico surgidas a raíz de sucesos pasados relacionados con el desarrollo del giro habitual de su actividad comercial. Para ser canceladas, la empresa deberá desprenderse de recursos monetarios, bienes o servicios. Su saldo es por naturaleza acreedor, es decir, que toda cuenta de pasivo nace en el lado del haber donde se registran sus aumentos y las disminuciones se registran en él debe, por lo tanto, el haber siempre sumará más que él debe. Para que una cuenta se clasifique dentro del pasivo, tiene que contar las siguientes características.

- Debe ser una obligación de la empresa en el momento presente.
- Proviene de transacciones o sucesos pasados como por la compra de mercaderías al crédito.
- $\triangleright$  Su cancelación implica entrega de recursos que incorporan beneficios económicos.

Según las NIC 1, el pasivo se clasifica en corriente y no corriente:

**Pasivos corrientes:** un pasivo se clasificará como corriente cuando satisfaga alguno de los siguientes criterios:

- $\triangleright$  Se espere liquidar en el transcurso del ciclo normal de la operación de la empresa.
- $\triangleright$  Se mantenga fundamentalmente para fines de negociación.
- Deba liquidarse dentro del período de doce meses.
- > La entidad no tenga el derecho incondicional para aplazar la cancelación del pasivo durante al menos doce meses.

**Pasivos no corrientes:** se clasificará como pasivo no corriente, los siguientes:

- > Todos los pasivos que son por naturaleza a largo plazo (más de doce meses).
- Los préstamos que proporcionan financiación para capital de trabajo a largo plazo, es decir, no forman parte del capital circulante utilizado en el ciclo normal de la explotación. Y que deban liquidarse al menos doce meses después de la fecha del balance.
- Obligaciones por beneficio de retiro.

**Capital o Patrimonio neto:** es la parte residual de los activos de la empresa una vez deducidos todos sus pasivos. Su saldo es por naturaleza acreedor, por lo tanto, todos los incrementos se registran en el haber y las disminuciones en él debe; el haber siempre sumará más que él debe.

**Cuentas de regulación:** son las cuentas que sirven para ajustar los saldos de otras cuentas con el propósito de presentar un saldo real en los Estados Financieros.

**Cuentas de resultados:** son las cuentas que registran los ingresos y gastos que la empresa obtiene durante un período contable, con el objetivo de presentar los resultados obtenidos. Estos se determinan de la diferencia entre los ingresos y gastos, si los ingresos fueron mayores se habrá obtenido ganancia, por el contrario, si los mayores fueron los gastos, se tendrá pérdida. Están cuentas son temporales, nacen y mueren dentro del ejercicio contable y su resultado, positivo o negativo es trasladado al Patrimonio Neto o Capital.

**Pérdidas o Costos y Gastos:** comprende todos los costos y gastos en que incurre la empresa para su funcionamiento, estos se integran por gastos de operación, gastos de producción o compra de mercaderías, gastos financieros y otros gastos. El saldo de estas cuentas es de origen deudor, sus incrementos se registran en él debe y sus disminuciones en el habar. Él debe siempre sumará más que el haber.

**Ganancias:** es el conjunto de cuentas que representan todos los ingresos percibidos por la entidad sin la obligación de reembolso. El saldo de estas cuentas es de origen acreedor, sus incrementos se registran en el haber y las disminuciones en él debe. El haber siempre sumará más que él debe.

#### **NOMENCLATURA DE CUENTAS**

- Es un catálogo de cuentas clasificadas de acuerdo a la estructura del Balance de situación general y del Estado de resultados, utilizando por las empresas con el propósito de facilitar el registro contable.
- La nomenclatura de cuentas es un catálogo o lista de cuentas, clasificadas de acuerdo con una codificación. Este listado se clasifica según las áreas del balance (activo, pasivo, patrimonio).

#### **CLASIFICACIÓN DE LAS CUENTAS DE BALANCE**

#### **ACTIVO**

- 
- **2.** Caja chica. **17.** Edificios.
- 
- 
- 
- **6.** Cuentas por cobrar. **21.** Crédito mercantil.
- **7.** Documentos por cobrar. **22.** Derecho de llave.
- 
- 
- 
- 
- 
- 
- 
- 
- 
- 
- 
- 
- 
- 
- 
- **8.** Anticipo sobre ventas. **a contrar entrar a contrar el proponcidad el proponcidad el proponcidad el proponcidad el proponcidad el proponcidad el proponcidad el proponcidad el proponcidad el proponcidad el proponcidad e**
- 
- **10.** Intereses cobrados por anticipado. **instalación**.
- 
- **12.** Reserva para aguinaldo. Constitución.
- **13.** Reserva para cuentas incobrables.
- **14.** Depreciación acumulada mobiliario y equipo.
- **15.** Depreciación acumulada vehículos.
- **1.** Caja. **16.** Inmuebles.
	-
- **3.** Bancos. **18.** Terrenos.
- **4.** Clientes. **19.** Maquinaria.
- **5.** Deudores. **20.** Herramientas.
	-
	-
- **8.** IVA por cobrar. **23.** Marcas y patentes.
- **9.** Mercaderías. **24.** Derechos literarios.
- **10.** Productos terminados. **25.** Gastos de organización.
- **11.** Productos en Proceso. **26.** Gastos de instalación.
- **12.** Materia prima. **27.** Gastos de constitución.
- **13.** Mobiliario y equipo. Todos los gastos que se pagan por anticipado.
- **14.** Vehículos. **28.** Alquileres pagados por anticipado.
- **15.** Equipo de computación. **29.** Intereses pagados por anticipado.
	- **30.** Primas de seguros.

#### **PASIVO**

- **1.** Proveedores. **16.** Depreciación acumulada equipo de **2.** Acreedores. computación.
- **3.** Documentos por pagar . **17.** Depreciación acumulada inmuebles.
- **4.** Cuentas por pagar. **18.** Depreciación acumulada edificios.
- **5.** IVA por pagar. **19.** Depreciación acumulada maquinaria.
- **6.** Impuestos por pagar. **20.** Depreciación acumulada herramientas.
- **7.** Hipotecas. **21.** Amortización acumulada gastos de
- **9.** Alquileres cobrados por anticipado. **22.** Amortización acumulada gastos de
- **11.** Reserva para indemnizaciones. **23.** Amortización acumulada gastos de

#### **CAPITAL CONTABLE**

- **1.** Reserva legal.
- **2.** Reserva para reevaluación.
- **3.** Utilidades retenidas.
- **4.** Patrimonio.
- **5.** Capital.

## **CUENTAS QUE GENERALMENTE APARECEN EN EL ESTADO DE RESULTADOS**

#### **Cuentas de pérdida**

- **1.** Gastos generales. **11.** Propaganda y publicidad. **21.** Depreciaciones.
- 
- **3.** Gastos diversos administración. **13.** Sueldos pagados. **23.** Cuentas incobrables.
- **4.** Gastos diversos sala de ventas . **14.** Alquileres. **24.** Impuestos.
- **5.** Gastos generales. **15**. Alquileres pagados. **25.** Contribuciones.
- **6.** Compras. **16.** Comisiones.
- **7.** Gastos sobre compras. **17.** Comisiones pagadas.
- **8.** Devoluciones y rebajas sobre ventas. **18.** Interese.
- **9.** Publicidad. **19.** Intereses pagados.
- **10.** Propaganda. **20.** Amortizaciones.
- **Cuentas de ganancia**
	- **1.** Devoluciones y rebajas sobre compras.
	- **2.** Premios de lotería.
	- **3.** Ventas.
	- **4.** Descuentos recibidos.
	- **5.** Comisiones cobradas.
	- **6.** Alquileres cobrados.
	- **7.** Intereses cobrados.
	- **8.** dividendos recibidos.
	- **9.** Donaciones recibidas.
	- **10.** Ganancias varias (otras cuentas cobradas).

#### **CUESTIONARIO**

**1.** Mencione las partes de la Cuenta:

**2.** ¿Cuál es el propósito de la creación de la cuenta?

**3.** ¿Qué significa saldar una cuenta?

**4.** ¿Cómo se puede reabrir una cuenta?

**5.** Con sus propias palabras explique ¿qué entiende por teoría del cargo y del abono?

**6.** ¿En qué consiste la ecuación patrimonial?

**7.** ¿Cuál es la diferencia entre cargar y abonar una cuenta?

- 
- **2.** Gastos diversos. **12.** Sueldos. **22.** Descuentos concedidos.
	-
	-
	-

PLAN DIARIO Tercero Básico – Emprendimiento para la Productividad 3 BIMESTRE 2 ¡Den gracias al SEÑOR porque él es bueno; su gran amor perdura para siempre! Salmos 107:1 (NVI)

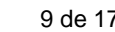

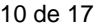

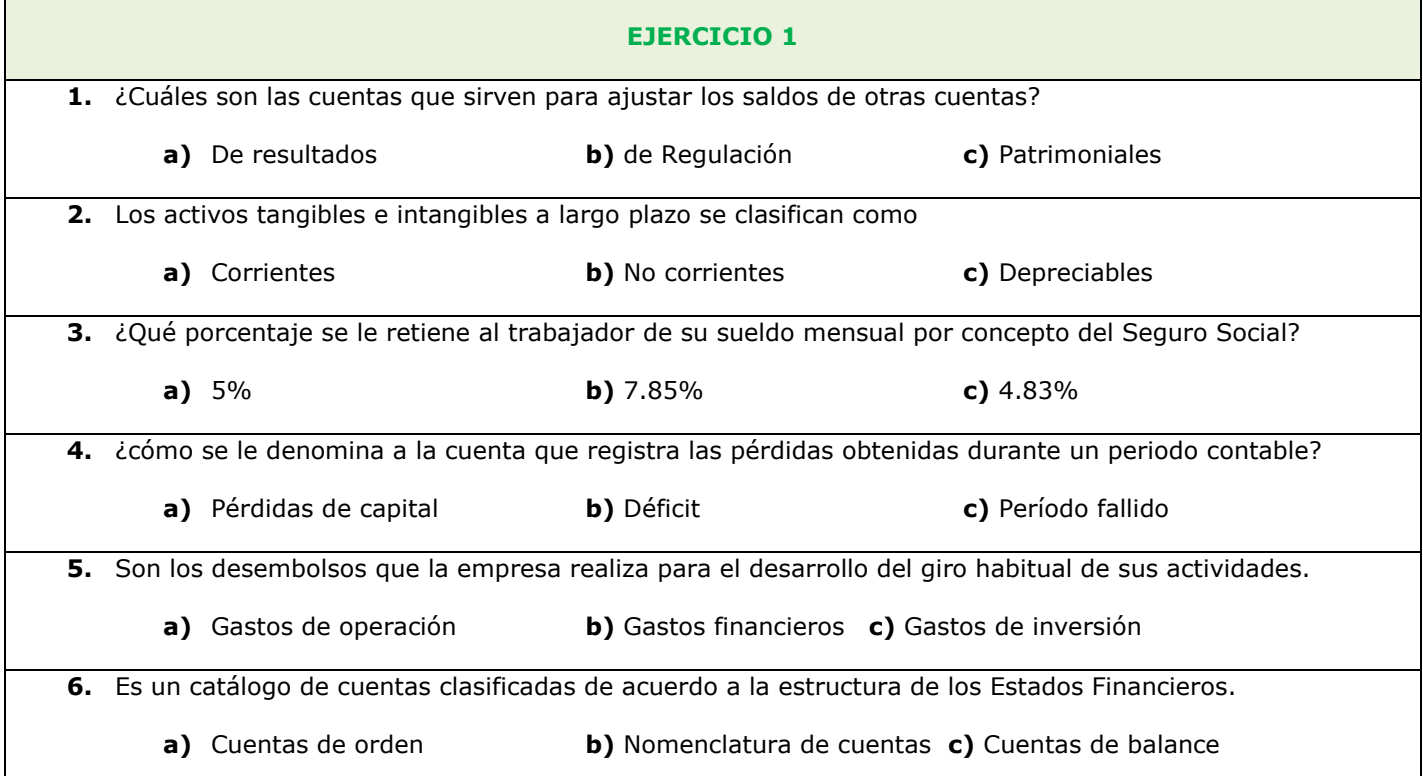

**EJERCICIO 2. Instrucciones:** en el espacio correspondiente trabaje la terminología de la cuenta con los datos que se le proporcionan.

**1.** Nominar la cuenta: Equipo de Computación.

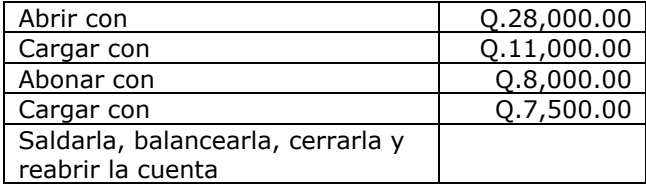

#### **2.** Nominar la cuenta: Proveedores.

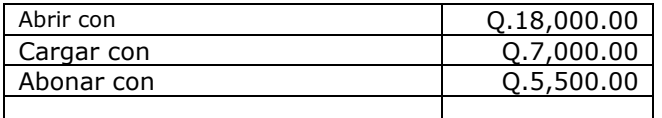

#### **3.** Nominar la cuenta: Clientes.

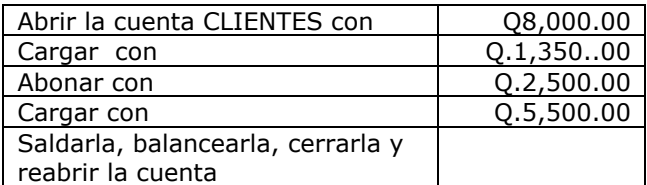

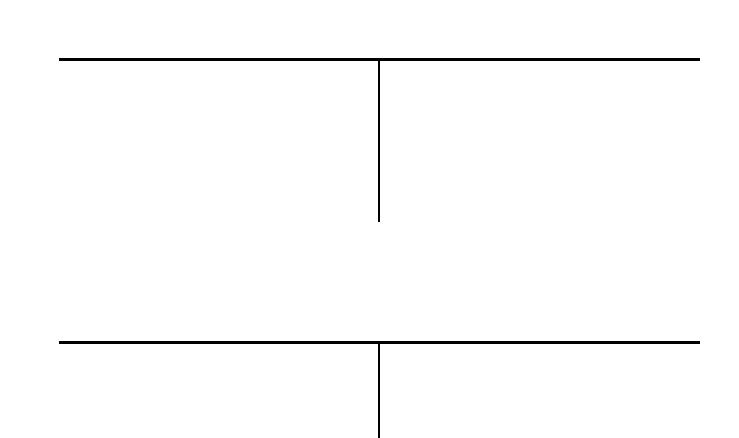

#### **LIBROS PRINCIPALES Y AUXILIARES DE CONTABILIDAD**

El artículo 368 del Código de Comercio de Guatemala, dice: Contabilidad y registros indispensables. Los comerciantes están obligados a llevar su contabilidad en forma organizada, de acuerdo con el sistema de partida doble y usando principios de contabilidad generalmente aceptados.

Al efecto, deberán llevar, cuando menos, los siguientes libros o registros.

#### **LIBROS PRINCIPALES**

- **1.** Inventarios.
- **2.** Diario.
- **3.** Mayor.
- **4.** Estados financieros.

Además, se podrán utilizar los otros que estime necesarios por exigencias contables o administrativas o en virtud de otras leyes especiales.

Los comerciantes que tengan un activo total que no exceda de veinticinco mil quetzales (Q.25,000.00), pueden omitir en su contabilidad los libros o registros enumerados anteriormente a excepción, de aquellos a que los obliguen leyes especiales.

Artículo 371 del Código de comercio. Forma de operar. Los comerciantes operarán su contabilidad por si mismos o por persona distinta designada expresa o tácitamente, en el lugar donde tenga su domicilio la empresa o en donde tenga su domicilio fiscal el contribuyente a menos que el registrador mercantil autorice para llevar en lugar distinto dentro del país. Sin embargo, aquellos comerciantes individuales cuyo activo total exceda de veinte mil quetzales Q.20,000.00) y toda la sociedad mercantil, están obligados a llevar su contabilidad por medio de contadores.

Los libros exigidos por las leyes tributarias deberán mantenerse en el domicilio fiscal del contribuyente o en la oficina del contador del contribuyente que se encuentra debidamente registrado en la SAT.

#### **LIBROS AUXILIARES**

- **1.** Caja.
- **2.** Bancos.
- **3.** Compras.
- **4.** Ventas.
- **5.** Compras y ventas (pequeño contribuyente).
- **6.** Cuentas corrientes.
- **7.** Planillas.
- **8.** Almacén.
- **9.** Prorrateo de facturas.
- **10.** Actas.

# **LEGALIZACIÓN DE LOS LIBROS DE CONTABILIDAD**

Los libros principales y auxiliares de contabilidad deben habilitarse en la Superintendencia de Administración Tributaria (SAT). El costo por hoja habilitada es de cincuenta centavos de quetzal. (Q.0.50) Únicamente los libros los libros principales de contabilidad, además de habilitarse, se deben autorizar en la Dirección General del Registro Mercantil. El costo por hoja autorizada es de quince centavos de quetzal (Q.015))

# **CONCEPTO Y MODELO DE UN INVENTARIO**

**Inventario:** Es el recuento detallado que componen el activo y el pasivo de una empresa. El inventario por su importancia, debe practicarse con frecuencia durante el periodo fiscal de una empresa.

#### **Datos para elaborar un inventario**

El señor Tony Magneto inicia su negocio comercial el 1 de abril del presente año, denominado "Almacén Magneto", el cual se dedica a la compra y venta de ropa en general; los bienes valorizados son los siguientes:

En el valor de los bienes y servicios se encuentra incluido el IVA, establézcalo en el momento de elaborar el inventario.

#### **Efectivo:**

- $\checkmark$  200 Monedas de Q.0.25 c/u.
- $\checkmark$  1,000 Monedas de Q.0.10 c/u.
- $\checkmark$  982 Billetes de Q.1.00 c/u.
- $\checkmark$  12 Billetes de Q.10.00 c/u.

Deposito a la vista en el Banco Agro mercantil S.A.

 $\checkmark$  Cuenta de cheque No.1-100-28 por Q.700.00

#### **Artículos para la venta:**

- $\checkmark$  50 docenas de pantalones de lona para caballero, talla 38 a Q.2,016.00 c/d.
- $\checkmark$  50 docenas de camisas de lona para caballero, talla 32 a Q.672.00 c/d.
- 50 docenas de faldas de lona para dama, talla 28 a Q.1344.00 c/d.
- $\checkmark$  50 docenas de blusas de seda para dama, talla 14, a Q.537.60 c/d.

Equipo para uso de la empresa:

- $\checkmark$  4 escritorios de metal a Q.672.00 c/j.
- $\sim$  2 máquinas de escribir eléctricas marca Electronic de 24" a Q.2,240.00 c/u.

#### **Alquiler de un local:**

 $\checkmark$  4 meses pagados por anticipado a Q.5,600.00 c/u., (abril, mayo, junio y julio).

#### **De las mercaderías se le deben a las siguientes empresas:**

- Estilos exclusivos S.A. Q.4,970.00
- $\checkmark$  Boutique la Momosteca Q.15,030.00

*---- Inventario en la siguiente página, por cuestiones de estética y espacio… ----*

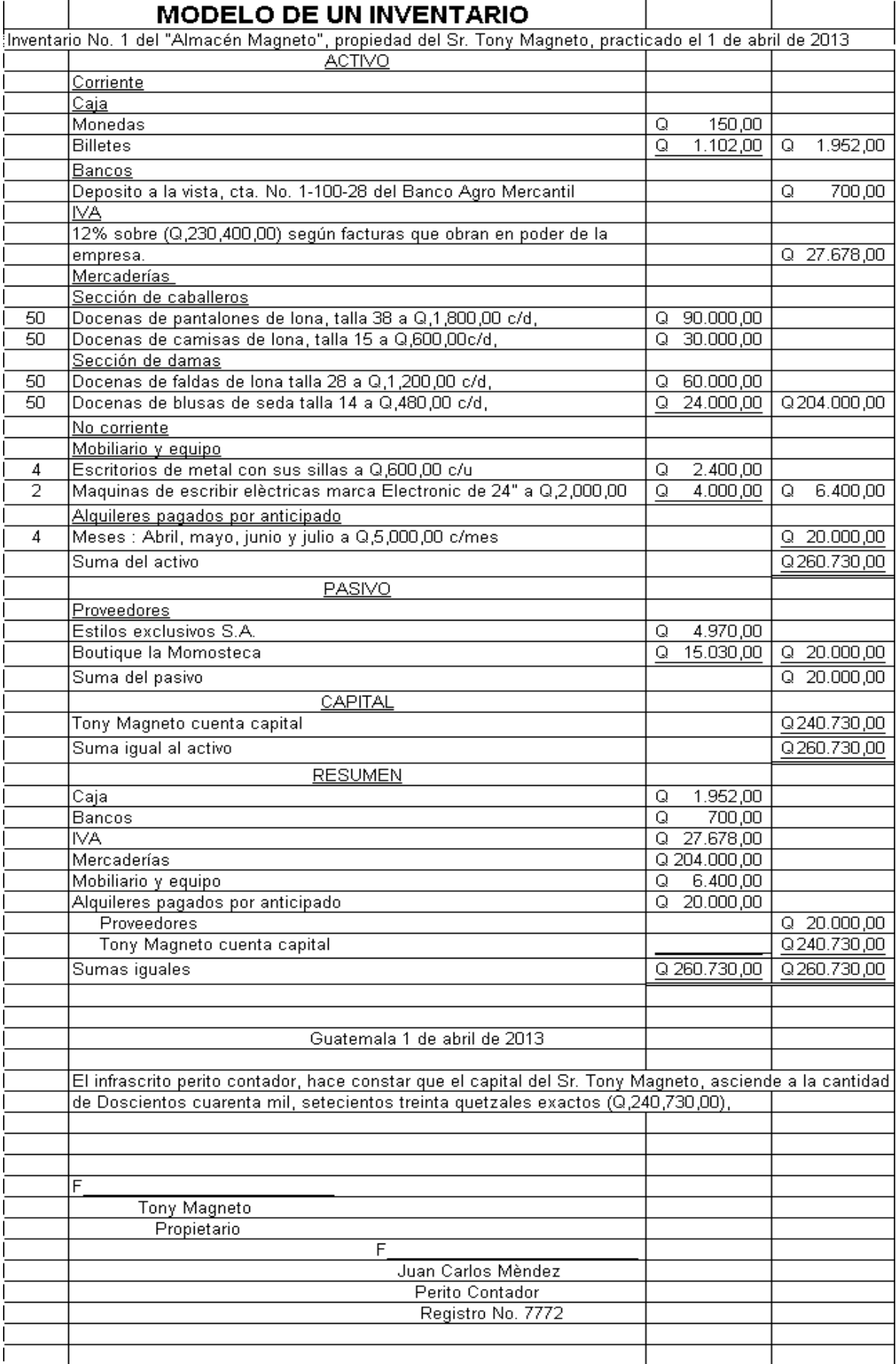

**EJERCICIO 3. Instrucciones:** con los datos que se dan a continuación elabore un inventario con su encabezado, contenido y resumen y certificación.

El Supermercado "Cuevas", propiedad del Sr. Cuevas de León, práctica su primer inventario al día 1 de abril del presente año, con los siguientes datos.

#### **En efectivo:**

- $\checkmark$  50 billetes de Q.50.00 c/u
- $\checkmark$  50 billetes de Q.20.00 c/u
- $\checkmark$  40 billetes de Q.10.00 c/u
- $\checkmark$  20 billetes de Q. 5.00 c/u

#### **Deposito a la vista en el Banco del Pueblo.**

 $\checkmark$  Cuenta No. 06-09-80 por Q.4,708.00

Al señor Cuevas le adeudan por compra de mercadería, las siguientes personas.

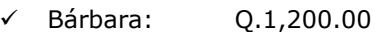

- Pedro: Q.4,800.00
- Juan: Q.2,900.00

#### **Entre los bienes que se destinan para la venta encontrará:**

Productos lácteos, productos cítricos y granos básicos; clasifíquelos según su naturaleza.

- 100 galones de jugo de naranja a Q.13.44 cada galón.
- $\checkmark$  500 jugos pequeños de naranja a Q.2.80 cada uno.
- $\begin{array}{r@{\hspace{0.5pt}\sqrt{2}}{ \times} & 1,000 & \text{jugos pequeños de piña a Q.3.36 cada uno.} \\ \checkmark & 10,000 & \text{Libras de frijol negro a Q.3.36 cada libra.} \end{array}$
- $\begin{array}{r} \checkmark$  10,000 Libras de frijol negro a Q.3.36 cada libra.<br> $\checkmark$  10.000 Libras de arroz a Q.2.80 cada libra.
- $\begin{array}{r} \checkmark$  10,000 Libras de arroz a Q.2.80 cada libra.<br> $\checkmark$  1,000 Litros de leche Q.7.84 cada litro.
- $\begin{array}{ll}\n\checkmark & 1,000 \\
\checkmark & 1.000\n\end{array}$  Litros de leche Q.7.84 cada litro.
- Litros de crema a Q.16.80 cada litro.
- $\checkmark$  800 Barras de mantequilla descremada a Q.8.96 cada barra.

#### **Bienes para uso del supermercado:**

#### **Para uso de la administración:**

- Escritorios con sus sillas a Q.1,120.00 cada juego.
- $\sqrt{2}$  Máquinas de escribir eléctricas a Q2,240.00 cada una.

#### **Para uso del departamento de ventas:**

- 1 Mostrador de vidrio con valor de Q.6,720.00
- $\checkmark$  10 Estanterías con valor de Q.2,240.00 cada una.
- $\checkmark$  1 Pick-up, marca Mazda, motor 2,200, el cual se utilizará para repartir mercadería, su valor es de Q.44,800.00.

Contabilice además el IVA de los bienes que están sujetos al desglose de dicho impuesto y establezca el capital contable del Sr. Casimiro Cuevas de León.

**EJERCICIO 4. Instrucciones:** con los datos que se dan a continuación elabore un inventario con su encabezado, contenido, resumen y certificación.

La empresa "Churrobusco", propiedad de Ana Barbara, se dedica a la compra – venta de telas para ropa de vestir. Practica su primer inventario el 1 de mayo del presente año con los siguientes datos:

#### **En efectivo:**

- $\checkmark$  160 Billetes de Q.100.00 c/u.
- $\checkmark$  80 billetes de Q.50.00 c/u.

 $\checkmark$  130 billetes de Q.10.00 c/u.

#### **Documentos a favor de la empresa.**

 $\checkmark$  10 letras de cambio de Q.1,000.00 c/u.

#### **Bienes que se destinan para la venta:**

#### **Telas para caballero:**

- 34 Rollos de casimir de 50 yardas c/u. El precio por yarda es de Q.224.00.
- Rollos de dacrón de 45 yardas c/u. El precio por yarda s de Q.28.00
- $\checkmark$  20 Rollos de seda de 48 yardas c/u. El precio por yarda es de Q.16.80.
- 50 Rollos de Lona de 50 Yardas c/u. El precio por yarda es de Q.11.20.
- 80 Rollos de Gabardina de 50 yardas c/u. el precio por yarda es de Q.13.44.

#### **Tela para dama:**

- 60 Rollos de seda estampada de 50 yardas c/u. El precio por yarda es de Q.33.50.
- $\checkmark$  90 Rollos de organdí de 50 yardas c/u. El precio por yarda es de Q.56.00.

#### **Bienes para uso de la empresa:**

#### **Para la administración.**

- $\sqrt{3}$  Escritorios de metal con precio de Q.560.00 c/u.<br> $\sqrt{3}$  Sillas giratorias con precio total de O.672.00
- 3 Sillas giratorias con precio total de Q.672.00
- $\sqrt{1}$  Juego de muebles de sala al precio de Q.4,480.00
- $\sqrt{1}$  Maquinas eléctricas de escribir, marca Remington al precio de Q.4,256.00 c/u.
- $\checkmark$  1 Calculadoras marca Texas, al precio de Q.224.00 c/u.

#### **Para el departamento de ventas:**

- 5 Estanterías de Metal al precio de Q.672.00 c/u.
- Mostrador de Vidrio, cuyo costo es de Q.8,960.00

#### **Obligaciones de la empresa:**

 $\checkmark$  A la fábrica de telas de Araña, se le adeuda Q.85,668.00

Establezca el Capital de Ana Bárbara. Realice el resumen y certifique el inventario.

**EJERCICIO 5. Instrucciones:** con los datos que se dan a continuación: practique el inventario con fecha 31 de mayo del presente año, de la empresa Minerva, propiedad del Alberto Velázquez, la cual se dedica a la compra y venta d relojes.

#### **En el Banco de Occidente S.A. se tienen depositados Q.68,990.00 en cuenta de cheques.**

#### **Personas que le adeudan a la empresa por venta de mercadería al crédito.**

- $\checkmark$  Manuel Alejandro  $Q.1,600.00$
- Alejandro Dumas Q.2,300.00
- $\checkmark$  Alejandro Maldonado Q.3,100.00

#### **Documentos a favor de la empresa:**

 $\checkmark$  5 letras de cambio de Q.600.00 c/u, que vencen el día 28 de cada mes.

#### **Artículos para la venta:**

- **Para caballero:**
	- 50 Relojes marca Casio, con carátula negra a razón de Q.112.00 c/u.
	- $\checkmark$  60 Relojes marca Timex, con carátula blanca a razón de Q.89.60 c/u.

 $\checkmark$  80 Relojes marca Casio, con carátula azul a razón de Q.123.20 c/u.

#### **Para Dama:**

- $\checkmark$  100 Relojes marca Wilson, con carátula blanca y café a razón de Q.448.00 c/u.
- $\checkmark$  90 Relojes marca Tic Tac, con carátula blanca a razón de Q.33.60 c/u.
- $\checkmark$  50 Relojes marca Steelco, con carátula blanca a Q.336.00 c/u.

#### **Relojes de pared:**

- 60 Relojes marca Vulcain, a  $Q.168.00 \text{ c/u}.$ <br>100 Relojes marca Casio, a  $O.224.00 \text{ c/u}.$
- Relojes marca Casio, a Q.224.00 c/u.

#### **Bienes para uso de la empresa:**

- $\checkmark$  4 Escritorios de cedro a Q.3,360.00 c/u.
- $\checkmark$  4 Sillas giratorias a Q.504.00 c/u.
- $\checkmark$  1 Mostrador de vidrio con valor de Q.11,200.00

#### **Inmuebles:**

 Una casa de block de un nivel con 300 m2 de construcción, situada en la 5av. 4-70 zona 1, ciudad de Guatemala, costo Q.440,000.00.

#### **Obligaciones de la empresa:**

- $\checkmark$  Por compra de Mercadería se le adeudan a la Distribuidora del Sol, Q.13,000.00.
- $\checkmark$  Aparece registrada una factura del alquiler del local, la cual está pendiente de pago por Q.10,582.00 (Cuentas por pagar, Pasivo)

#### **Hipotecas:**

 $\checkmark$  El inmueble se encuentra hipotecado a cinco años plazo en el Banco "La Usura S.A." por Q.40,000.00

#### **EJERCICIO 6. Instrucciones:** datos para elaborar un inventario.

**Empresa:** Almacén Garibaldi **Propietario:** Domingo Betancourt **Actividad:** Venta de mobiliario y equipo para oficina **Practicado:** 1 de abril del presente año. **Efectivo:** 

- $\checkmark$  400 monedas de Q.0.25
- $\times$  100 billetes de Q.1.00
- $\times$  20 billetes de Q.20.00

#### **Personas que le adeudan al Sr. Domingo Betancourt por venta de mercadería al crédito.**

- $\checkmark$  Juan Morales Q.2,400.00
- $\checkmark$  Roberto Aguilar Q.1,000.00

#### **Artículos para la venta:**

- $\checkmark$  400 Escritorios de metal con valor de Q.1,120.00 c/u.
- 400 Sillas tipo ejecutivo con valor de Q.560.00 c/u.
- 985 Máquinas de escribir marca Facit a Q.2,240.00 c/u.
- $\checkmark$  290 Máquinas de calcular marca Citizen a Q.336.00 c/u.

#### **Mobiliario para uso de la oficina:**

 $\checkmark$  10 Juegos de escritorios con sus respectivas sillas al precio de Q.2,016.00 cada juego.

#### **Inmuebles:**

 Una casa de block de un nivel con 400 m2 de construcción, ubicada en la 6av. 10 – 20 zona 1 de la ciudad de Guatemala, costo Q.600, 000.00

#### **Hipotecas:**

 $\checkmark$  El inmueble se encuentra hipotecado a 10 años plazo en el Quiebrabanco S.A. por Q.100,000.00

Contabilice además el IVA de los bienes que están sujetos al desglose de dicho impuesto y establezca el capital contable del señor Domingo Betancourt, certificando dicho inventario.

**EJERCICIO 7. Instrucciones:** el almacén "Maná", propiedad de Rocael Hurtado, practica su primer inventario general el día 1 de mayo del presente año, con los siguientes datos:

#### **Efectivo:**

- $\checkmark$  50 Billetes de Q.1.00 c/u.
- $\checkmark$  20 Billetes de Q.5.00 c/u.
- 
- $\begin{array}{ccc} \checkmark & 10 & \text{Billetes de Q.10.00 c/u.} \\ \checkmark & 10 & \text{Billetes de Q.20.00 c/u.} \\ \checkmark & 9 & \text{Billetes de O.50.00 c/u.} \end{array}$ Billetes de Q.20.00 c/u.
- 9 Billetes de Q.50.00 c/u.
- $\checkmark$  Billete de Q.100.00
- $\checkmark$  200 Monedas de Q.0.25 c/u.
- $\checkmark$  500 Monedas de Q.0.10 c/u.

#### **Personas que le adeudan al Sr. Hurtado por haberles vendido mercadería al crédito.**

- $\checkmark$  Agustín Lara Q.3,000.00
- $\checkmark$  Ricardo Arjona Q.1,000.00

#### **Bienes que se destinan para la venta:**

#### **Instrumentos musicales:**

- $\sqrt{5}$  Guitarras marca Yamaha con valor de Q.560.00 c/u.
- $\sqrt{1}$  Órgano Yamaha con valor de Q.3,360.00
- $\checkmark$  10 Redoblantes a razón de Q.280.00 c/u.

#### **Aparatos de sonido:**

- $\checkmark$  10 Bocinas marca Peavey a razón de Q.2,240.00 c/u.
- $\sqrt{2}$  Consolas mara Peavey con valor de Q.5,600.00 c/u.

#### **Bienes que se encuentran al servicio del negocio:**

- $\checkmark$  5 Escritorios de cedro a razón de Q.2,240.00 c/u.
- $\checkmark$  5 Sillas ejecutivas con valor de Q.448.00 c/u.
- $\checkmark$  1 Pick-up marca Mazda, con motor 2,000; para repartir mercadería, cuyo valor es de Q.67,200.00.

#### **El señor Rocael Hurtado, tiene deudas por la compra de mercadería al crédito, a favor de las siguientes personas:**

- $\checkmark$  Lucero Q.4,200.00
- $\checkmark$  Talía Q.4,100.00

Contabilice además el IVA de los bienes que están sujetos al desglose de dicho impuesto y establezca el capital contable del señor Rocael Hurtado. Haga el resumen del inventario y certifique este documento.